## MyClarion Campus Solutions - Common Topic Navigation Quick Reference Guide

## **Viewing Student Information**

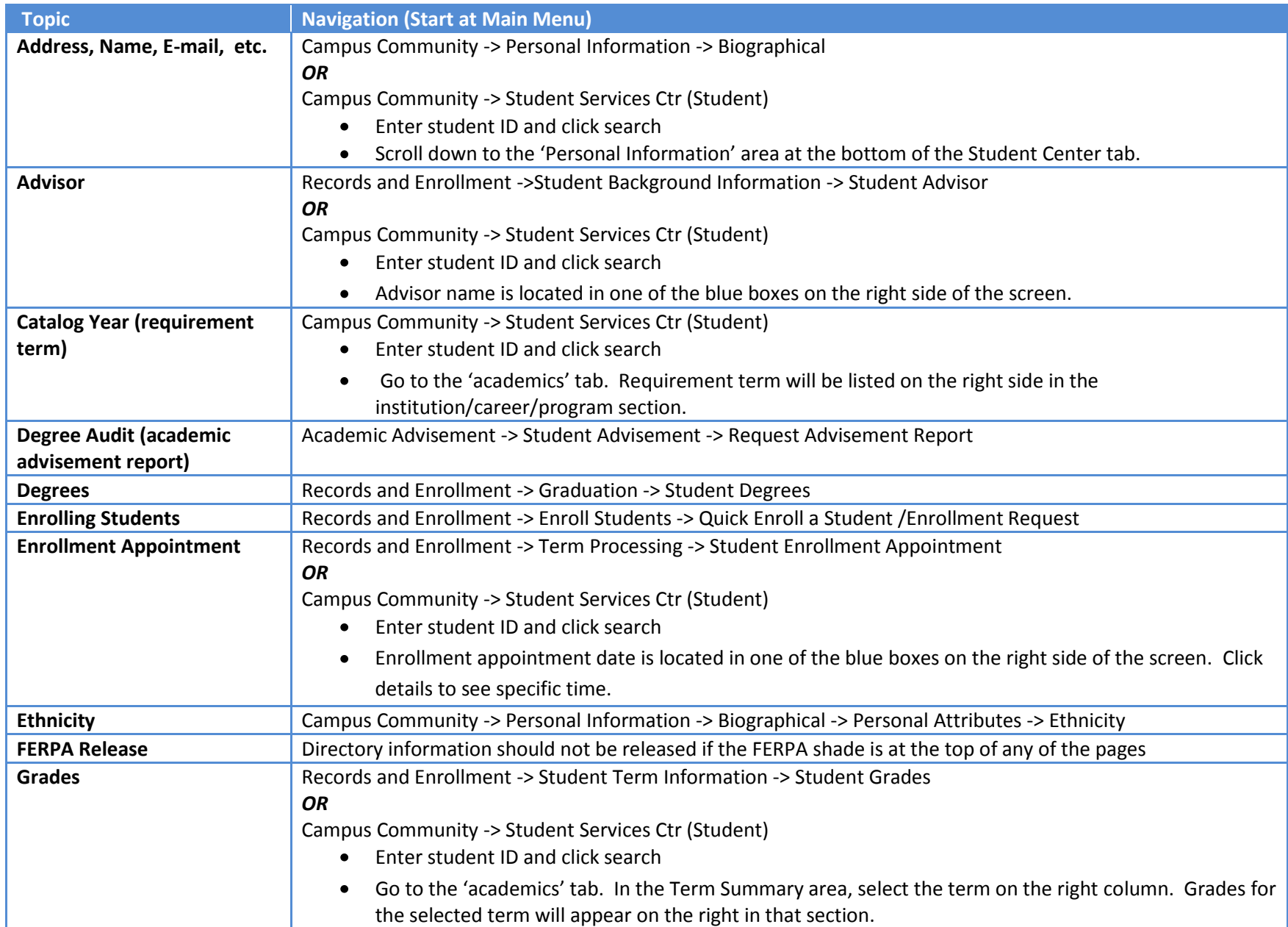

## **Viewing Student Information (continued)**

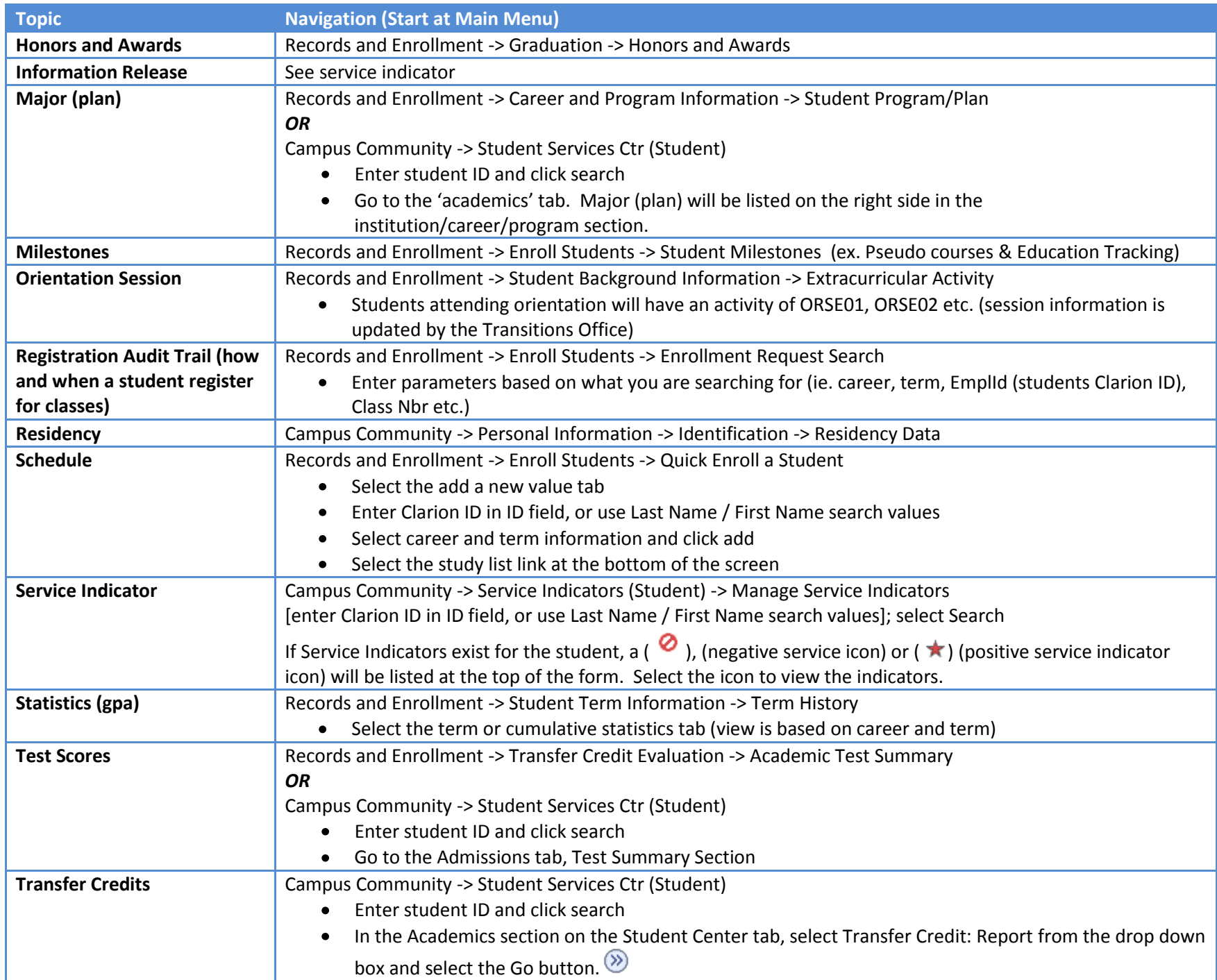

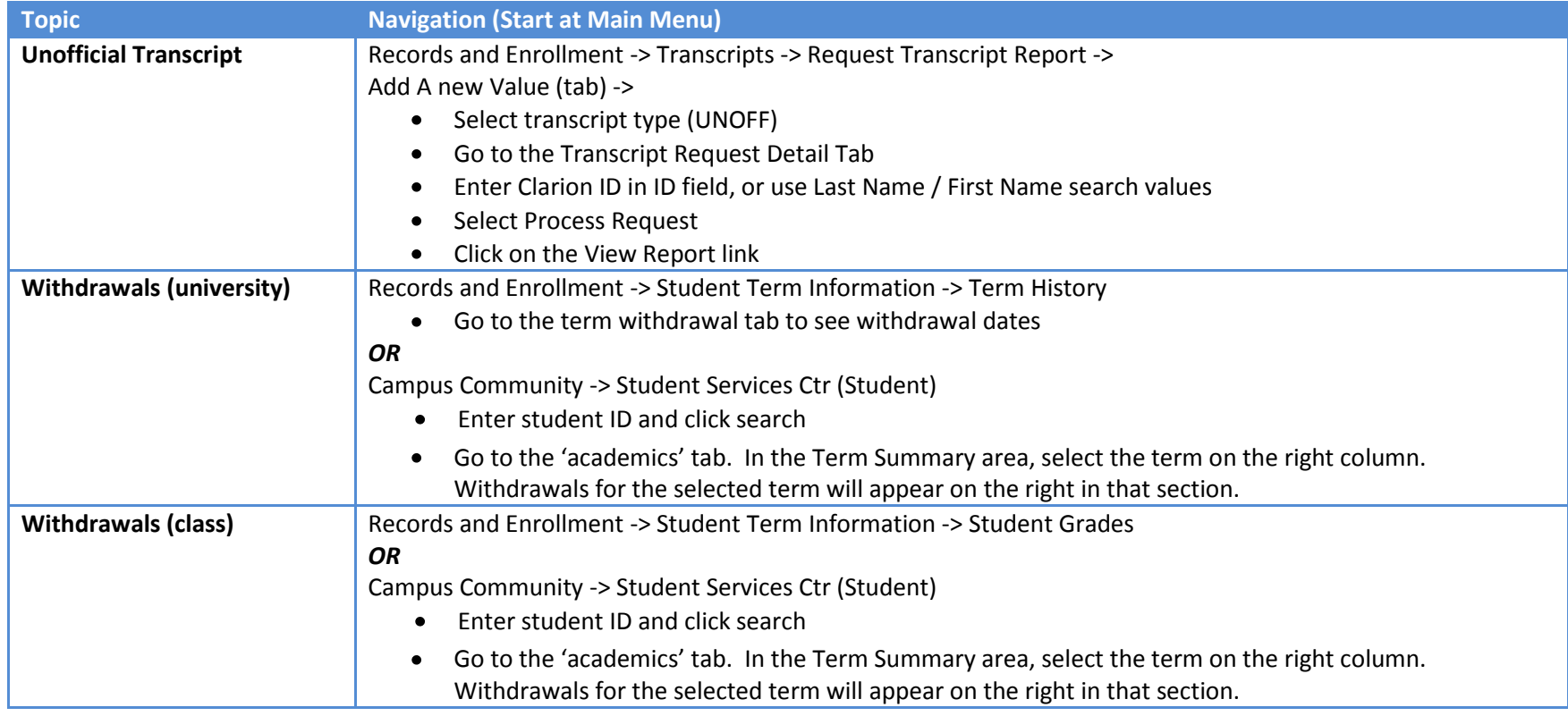

## **Viewing Other Information**

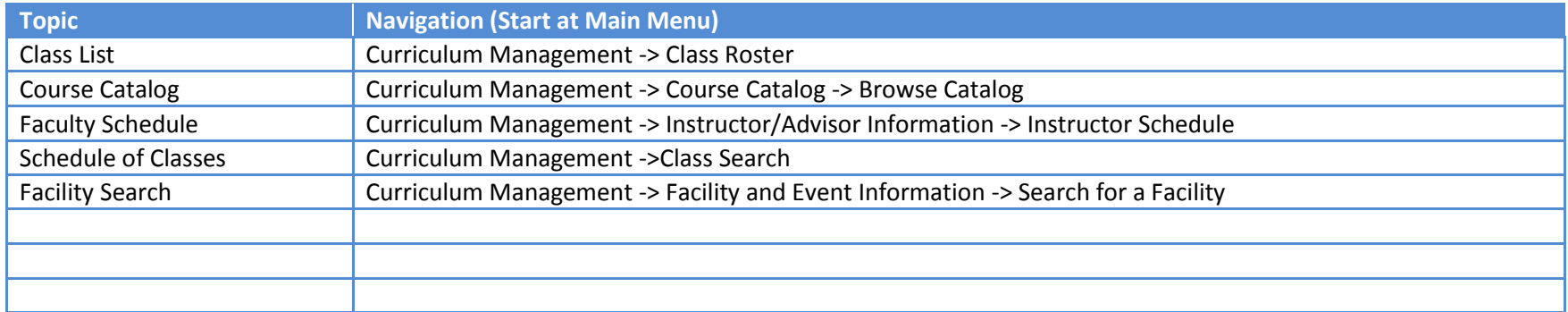